## **Aanpak QlikTech brengt BI bij gebruikers**

# BI NIEUWE STIJL Het realiseren van een Business Intelligence-oplossing kost altijd veel tijd en geld. Vaak moet er nog een datawarehouse

Het realiseren van een Business Intelligence-oplossing kost altijd veel tijd en geld. Vaak moet er nog een datawarehouse worden gebouwd voordat zinnige data kunnen worden getoond. En tussen datawarehouse en de presentatie van data zitten vaak nog kubussen, die ervoor zorgen dat een en ander snel genoeg getoond kan worden.

### Door Paul van der Linden

likTech slaat datawarehouse en kubussen over, waar-<br>door er zowel sneller als goedkoper geanalyseerd kan<br>worden. Marktanalist Gartner waardeert dit wel, gezien<br>het label visionair dat ze aan het Zweedse bedrijf<br>toekennen. likTech slaat datawarehouse en kubussen over, waardoor er zowel sneller als goedkoper geanalyseerd kan worden. Marktanalist Gartner waardeert dit wel, gezien het label *visionair* dat ze aan het Zweedse bedrijf overslaan?

### Praktijk

De informatie waarover organisaties beschikken bevindt zich in verschillende informatiesystemen. Wie een overzicht wil maken over systemen heen stuit dan ook meteen op een aantal vervelende problemen. Op de eerste plaats laat de kwaliteit van de informatie vaak te wensen over. En omdat informatie gefragmenteerd aanwezig is zal die op enige wijze gecombineerd moeten worden ten behoeve van rapportage of analyse. Vaak komen gebruikte indelingen en definities niet overeen, waardoor nog veel datatransformatie moet plaatsvinden, alvorens data betekenisvol gecombineerd kunnen worden.

Dit zijn allemaal bekende problemen. De wijze waarop deze aspecten worden aangepakt is door het inrichten van een datawarehouse, waarin alle relevante data bijeen worden

gebracht. Zoals gesteld dient van tevoren een transformatieslag plaats te vinden waarin onder andere ook naar de datakwaliteit wordt gekeken. Al deze activiteiten (extractie, transformatie en het laden van de data) worden gezamenlijk aangeduid als ETL. Het zal duidelijk zijn dat hier een groot deel van de inspanning zit.

Het datawarehouse ontvangt deze gezuiverde data en slaat ze op. Eventueel kan hier nog een verdere aggregatie van data plaatsvinden. In veel gevallen worden vervolgens kubussen uit het datawarehouse gegenereerd. Door het vaststellen van de dimensies (gezichtspunten), de niveaus daarin en de feiten (measures) waar men naar wil kijken kan zo'n kubus worden klaargezet.

Kubussen worden gebruikt vanwege de snelheid die ze bieden. Aan een kubus hoeft niet meer gerekend te worden. Dat is immers al gedaan. De gebruiker geeft aan wat hij precies wil zien en kiest daarmee voor bepaalde reeds eerder klaargezette informatie. Natuurlijk kan het voorkomen dat de gevraagde data niet in de kubus zitten. Dat betekent meestal weer een stap terug naar een aangepaste kubusdefi nitie en het opnieuw genereren van deze aangepaste kubus. Uiteindelijk kan de gebruiker dan zijn analyses loslaten op de beschikbare kubussen.

Klinkt dit moeizaam? Dat is het ook. Het legt ook een zware

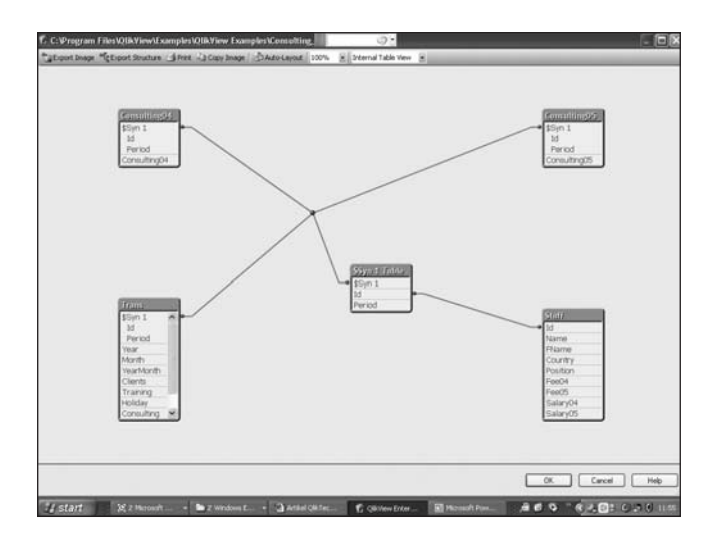

Afbeelding 1: Gebruikte tabellen (Table Viewer).

wissel op zowel IT als op de business. De business moet van tevoren aangeven welke informatie ze wenst te bekijken, waarna IT het projectmatig aanpakt. Dat betekent dat het wordt ingepland in een meestal al zwaar overladen ITplanning. Oplevering laat niet zelden maanden op zich wachten. De informatiebehoefte van de business is dan inmiddels alweer veranderd, waardoor zowel bij IT als business een lichte irritatie ontstaat. Hetzelfde traject wordt nogmaals doorlopen met feitelijk hetzelfde teleurstellende resultaat. Feit is dat in de meeste gevallen organisaties niet slagvaardig genoeg zijn. Het duurt gewoon te lang om adequaat te kunnen reageren op veranderende wensen van de business.

### **Anders**

QlikView van QlikTech is een *all-in-one* oplossing om gegevens uit databronnen in handen van eindgebruikers te leggen. QlikView is beschikbaar in drie uitvoeringen: Analyzer, Professional en Enterprise. Gebruikers geven zelf aan welke data ze willen zien. Op dat moment wordt pas een virtuele kubus gemaakt. Doordat data in het geheugen zijn geladen kan alles bijzonder snel worden uitgevoerd. Geheugen is immers vele malen sneller dan het moeten ophalen van gegevens uit een database of zelfs uit een kubus. Hier komt geen IT'er aan te pas. Volgens opgave van QlikTech kan zelfs het ETL-stuk zonder een beroep op de IT-afdeling worden uitgevoerd. In de driedaagse cursus die wordt aangeboden staat in ieder geval ook het extraheren van data uit bronsystemen op de agenda. Wel wordt erbij gezegd dat het dan moet gaan om een gebruiker met een wat meer dan gemiddelde IT-kennis.

Door het overslaan van het datawarehouse, de bouw van kubussen en de informatie-analyse kan een enorme besparing van tijd en geld worden bereikt. Goed beschouwd zit het verschil met name in het *in-memory* lezen van de data. In de architectuur van QlikTech is dit de Data Cloud. Als maar alle relevante data daar aanwezig zijn zullen gebruikers inderdaad met hun hoofd in de wolken lopen: zelf bepalen wat ze willen zien, snelle resultaten en geen tijd meer nodig om IT uit te leggen welke informatie ze nodig hebben.

### Voordelen

Behalve kosten- en tijdsbesparing – en daardoor meer business value – claimt QlikTech ook een eenvoudige en intuïtieve gebruikersinterface. Nu wordt dat wel meer geclaimd, maar in dit geval is dat ook wel terecht. Ook gebruikers met zeer weinig ervaring in BI zullen snel hun weg weten te vinden in QlikView.

# Gebruikers kiezen de data waarmee ze willen werken waarna pas een virtuele kubus wordt gegenereerd

QlikView maakt gebruik van scripts. Het gaat hier om SQLstatements die gebruikt worden om data uit de databronnen te selecteren. De scripts hoeven niet handmatig gemaakt te worden. Je kan uit de beschikbare databronnen en tabellen een keuze maken; aan de hand hiervan wordt dan het script gemaakt. Uiteraard is het mogelijk om dit script zelf nog aan te passen – indien noodzakelijk. Na uitvoeren van het script kan met behulp van de Table Viewer het eindresultaat van de laadslag worden bekeken. De Table Viewer is een grafische weergave van de geladen tabellen en de relaties daartussen. Relaties legt QlikView op basis van overeenkomstige veldnamen.

QlikView werkt met documenten. Dit zijn een soort van tabbladen waarop je alle informatie verzamelt. Een QlikView document kan uit een of meerdere worksheets bestaan. Op een worksheet staan de objecten. Objecten zijn bijvoorbeeld listboxes, multi boxes, table boxes, charts, statistics boxes, buttons, sliders, text-objecten etcetera.

De data die je selecteert kun je desgewenst weergeven door gebruik te maken van verschillende objecten. Zo kun je bijvoorbeeld de klantnamen in een listbox (lijstje) zetten,

❱

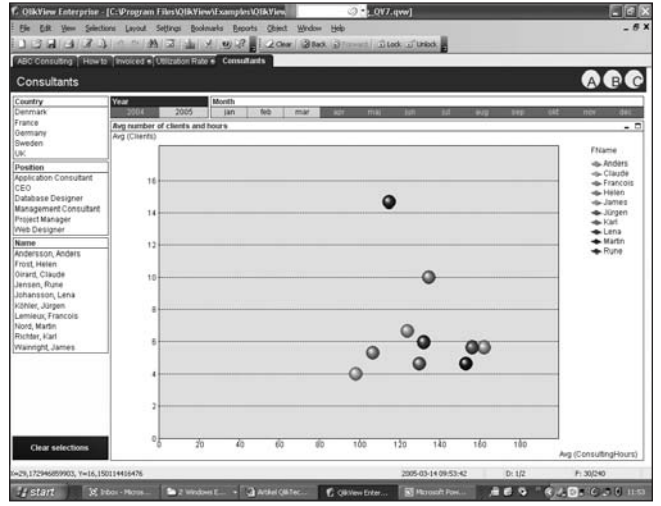

Afbeelding 2: Mogelijkheden om te selecteren.

maar de orders en de bijbehorende artikelen in een multibox. Door data (bijvoorbeeld een specifieke klant) te selecteren, worden deze voorzien van een groene achtergrond. De bijbehorende informatie (orders, artikelen) wordt met een witte achtergrond getoond. Overige informatie verdwijnt naar de achtergrond, doordat een grijze achtergrond wordt gebruikt. Deze manier om selecties te tonen geldt overal in QlikView en maakt het makkelijk om snel een overzicht te krijgen.

### **Microsoft**

QlikTech is inmiddels een Microsoft Gold Partner. Dat is af te lezen aan de werkwijze in QlikView. Verplaatsen van objecten tussen de verschillende worksheets kan met behulp van knippen en plakken. Dit is dus zoals je het gewend bent in Windows. Selecteren met behulp van de Control-toets en

# Ook gebruikers met zeer weinig ervaring in BI zullen snel hun weg weten te vinden in OlikView

de Shift-toets worden eveneens ondersteund. Alle objecten op de worksheet selecteren kan met behulp van Control-A. Data en afbeeldingen kunnen via een menu-optie (clipboard) naar Word en PowerPoint worden doorgezet. Overigens werkt dit ook gewoon met knippen en plakken. Hiermee heeft QlikView een vertrouwde Windows *look-and-feel*, en dat is wel zo handig.

Send to Excel werkt perfect en is met behoud van de formatting zoals in QlikView aangegeven. Heb je een *pie chart* gemaakt dan kun je deze ook overzetten naar Excel. Echter in dit geval worden alleen de waarden overgezet en niet de grafiek. Dit wordt ook netjes aangegeven. Print en Print als PDF zijn mogelijk. Indien gewenst kun je bij het printen aangeven dat kleuren moeten worden ingewisseld voor patronen. Data en grafieken kunnen in verschillende formaten worden geëxporteerd. Behalve de eigen Qlikview Data Files (QVD) en Qlikview Export Files (QVO) worden Excel, HTML, XML, comma delimited, tab delimited en nog een handvol andere formaten ondersteund. Voor grafieken geldt dat JPEG, GIF, BMP en PNG worden ondersteund.

Vergeleken met de uitgebreide analysemogelijkheden komt rapportage er een beetje bekaaid af. Het is mogelijk om een worksheet te printen en die nog te voorzien van de gebruikelijke hoofd- en voetteksten (datums, titels, aantal pagina's et cetera). Veel meer dan dat is niet mogelijk. Het printen van een enkelvoudig object is mogelijk, van meerdere objecten tegelijkertijd weer niet (tenzij de hele worksheet). Uiteraard is hier wel een oplossing voor te vinden, maar het geeft aan dat QlikView een analyse-tool is en niet een rapportage-tool.

### Kanttekeningen

QlikView zorgt voor een bijzonder prettige manier om data te analyseren. Dat komt door de intuïtieve werkwijze en door (inderdaad) de snelheid waarmee de gebruiker bediend wordt. Maar er is uiteraard ook een aantal kanttekeningen bij te maken.

Gebruikers kunnen zelf databronnen benaderen en aangeven wat ze nodig hebben. Dat gaat echter wel via scripting, wat toch de gemiddelde gebruiker (in eerste instantie?) zal tegenhouden. En gesteld dat ze hieraan wennen betekent het wel dat iemand (IT dus) ervoor moet zorgen dat de bronnen zo klaar staan en gedefinieerd zijn, dat duidelijk is wat deze data betekenen. Daarnaast moeten ook de relaties al gedefinieerd zijn. Kortom, het arbeidsintensieve ETL-werk zal nog steeds moeten gebeuren. Dat kan ook nooit aan

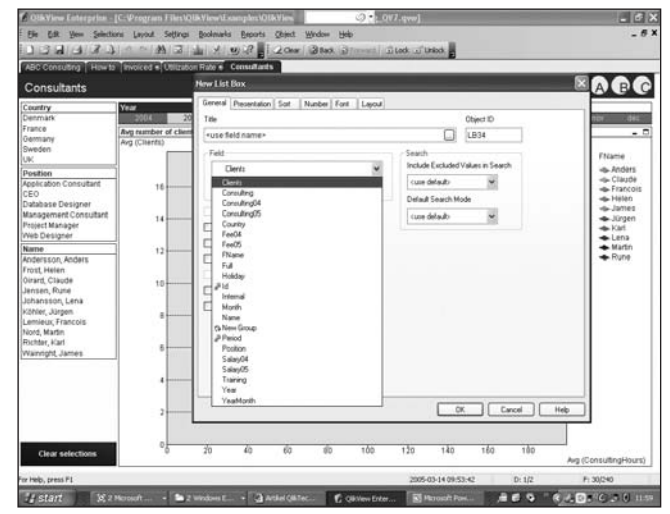

Afbeelding 3: Toevoegen extra data (Layout/New Sheet Object).

gebruikers worden overgelaten. Is het dan toch 'business as usual'? Nee, want als er maar voor gezorgd wordt dat de data netjes klaar staan kan het feest gewoon beginnen. Waarbij het advies moet zijn om zoveel mogelijk (idealiter: alle) data al klaar te zetten.

Dat betekent natuurlijk wel dat er veel intern geheugen nodig is. Maar geheugen is inmiddels niet meer zo duur en het maakt QlikView natuurlijk wel erg veel sneller. Door de ondersteuning van de 64-bit architectuur betekent het ook dat Terabytes aan data geladen kunnen worden. Dat is genoeg voor de meeste organisaties.

### Conclusie

Het is niet moeilijk om te begrijpen waarom Gartner in QlikTech een *visionary* ziet. Wie kiest voor QlikView hoeft niet eerst een datawarehouse en kubussen te bouwen alvorens met BI te kunnen beginnen. Doordat QlikView alle data in-memory leest kunnen deze stappen worden overgeslagen en ontstaat een heel snelle BI-oplossing. Het datawarehouse en de kubussen zitten in feite in de in-memory database die QlikTech Data Cloud noemt. Gebruikers kiezen de data waarmee ze willen werken waarna pas een virtuele kubus wordt gegenereerd. Volledig flexibel dus, en ook nog snel omdat het allemaal in intern geheugen plaatsvindt.

Qlikview zelf is een volledige oplossing die van databronnen tot en met analyse en rapportage loopt. Alleen doet het dat

dus vele malen sneller (en daardoor goedkoper) dan in een regulier BI-traject. De werkwijze is conform hetgeen we van Windows gewend zijn. Integratie met de MS Office-producten is aanwezig. Voor exportmogelijkheden in de gebruikelijke formaten (XML, HTML, PDF etcetera) is eveneens gezorgd. De analysemogelijkheden zijn legio en worden met verschillende objecten (onder andere listboxes, multi boxes, table boxes) en grafieken ondersteund. Rapportagemogelijkheden zijn aanwezig, maar relatief eenvoudig.

Omdat QlikView alles in het geheugen leest zal er meer intern geheugen nodig zijn. Aangezien de kosten daarvan inmiddels geen punt meer zijn is het een interessante nieuwe manier om BI in te vullen. Door ondersteuning van de 64-bit architectuur kan QlikTech ook meegroeien tot Terabyte-omvang – genoeg voor de meeste organisaties. De aanpak die QlikTech heeft gekozen kan wel eens de nieuwe standaard worden om BI en datawarehousing in te vullen. Een goede zaak, omdat dan meer organisaties met hun hoofd in de Data Clouds lopen. Dan zal Gartner de Zweedse organisatie toch moeten promoveren van visionairy naar leader.

### Paul van der Linden

(Paul.PFH.vanderLinden@AtosOrigin.com) is senior consultant Data Warehousing/BI bij Atos Origin en geeft leiding aan Data Warehousing Cost & Lifecycle Management (CLM).  $\blacksquare$ 

# Congres Procesoptimalisatie in de Financiële Dienstverlening 2006: impact van compliance op businessprocessen

Ook dit jaar organiseert het Instituut for International Research de conferentie 'Procesoptimalisatie in de Financiële Dienstverlening 2006', op 20 en 21 september 2006 te Amsterdam.

Op woensdag 20 september vindt een zogenaamde Preconferenceday plaats met als speciaal thema 'Ketenintegratie in de financiële dienstverlening'. Het congres biedt speciale cases voor pensioenfondsen, verzekeraars, hypotheekverstrekkers én banken. Benchmark uw processen aan die van ABP, ABN AMRO, AZL, De Goudse, Obvion, SNS Bank, AXA Verzekeringen, Friesland Bank en Interpolis.

Een greep uit het programma:

- Leer hoe u van de zorgplicht een zorgrecht maakt;
- Hoe evalueert u uw processen? Zorg dat u niet in uw oude processen terugvalt, maar ook echt een blijvende verandering bewerkstelligt!
- In hoeverre zorgt outsourcing voor de verwachte successen? Luister naar de overweging van Friesland Bank om wel of niet te sourcen;
- In hoeverre is een procesverandering mogelijk zonder een cultuurverandering? Doe mee aan de interactieve sessie 'Operational Excellence, tijd voor (cultuur)verandering.'

Het volledige programma, met vele praktijkcases en interactieve sessies, kunt u vinden op www.proces-optimalisatie.nl